## コンピュータ概論 A/B

-- 後期試験 --

# 数学科 栗野 俊一<br>健研 由ホナ 建天 ロ (TA: 高田 健杜, 中村 建太 [院生<sup>1</sup> 年])

2020/01/21 コンピュータ概

論

伝言

## 私語は慎むように !!

担任からの連絡

学生証での出席は済ませましたか ?

入口の脇の出席装置に学生証を翳す

色々なお知らせについて

栗野の Web Page に注意する事

http://edu-gw2.math.cst.nihon-u.ac.jp/~kurino

VNC Server Address : 10.9.209.196

Password : vnc-2019

□携帯電話の WiFi は、「cn-1211」以外にしましょう

Note-PC で、Network につながらないという現象が起きてしまいます

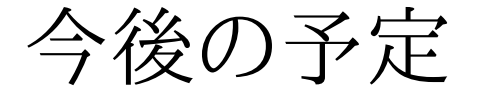

□今後の予定(後ろから) 2019/01/22 (本日) / (講議最終日)

後期試験

講義アンケートの回答お願いします (2019/12/12-2020/01/27)

 https://www.kyoumu.cst.nihon-u.ac.jp/enquete/□転科を希望する人は、1月24日(金)までにクラス担任に申し出る

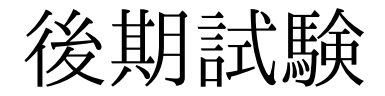

### 試験

時間 ( 85 分 : 提出時間を含む )

 $\triangleright$  1 限 : 09:05  $\sim$  10:30

 $\triangleright$  2 限 : 10:45  $\sim$  12:10

本日のページから、問題のファイルをダウンロードしてください

ファイル名は 1234.zip の様に「学生番号」+「.zip」になっています

http://edu-gw2.math.cst.nihon-u.ac.jp/~kurino/2019/comp/20200121/20200121.html

►保存先は、TeX の問題もありますので、フォルダ c:\usr\tex\20200121 を作り、そこにしましょう

### 提出は、CST Portal で行います

何度でもやり直し/追加ができるので、できたらすぐに提出する

時間内に提出しないと、採点の対象にはなりません

持ち込み

なんでも「可」です

#### 禁止

私語は厳禁です

PC の音も Off にするか、イヤホーンを付てください (音洩れも厳禁)

### 試験 FAQ

### 試験 FAQ

FAQ って何ですか ?

**⊳FAQ (Frequently Asked Questions) とは「頻繁に尋ねられる質問」の事** 

よく聞かれる質問と回答のリスト(質問する前に参照する事)

▶質問すると「ググれ」とか「FAQ を見ろ」と良く言われますが、素直にそうしましょう..

試験の FAQ はどこにありますか ?

この OHP の場所にのせます

試験の FAQ は何時更新されますか ?

随時です。試験中に質問されると、その時に、回答と一緒に更新されますFAQ にある質問をしてはいけないのですか ?

いいえ、そんな事はありませんが、単に「FAQ を見ろ」と言われる可能性はあります だから、最初に FAQ を見た方が、結局、早く知る事ができる可能性もあるって事ですFAQ の回答では良く解らないのですが.. ?

その場合は、質問の時に、「FAQ を見たけど、ooの所が解らない」と質問してください「FAQ を見た事」、「解らない事が『ooの所』と明確に言える」の二つが重要です

## 試験 FAQ (2)

### □ 試験 FAQ (2)

どう考えても問題が変だとしか..

そうゆう場合は、回答の所に「問題が変」と回答してください

こちらで調べた上で、本当に変なら、無条件に正答扱いにします

もちろん、問題が間違っていなければ不正解扱いですが..

もう全部できてしまったのですが..

CST Portal に提出したら、出席票を提出して静かに退出してください

出席票は手を挙げて頂ければ、回收に参ります(回っている時に手渡し OK)。

▶試験中の他の人の邪魔にならないように静かに退出してください。

## 試験 FAQ (3)

- □試験 **FAQ (3)** 
	- q.07 を解くのに、.tex ファイルを最初から作るのですか ?
	- そうしてもかまいませんし、課題のファイルや、既に手元にあるファイルを利用しても構いません
	- CST Portal に提出する時には、二つの内、どこに何を提出するのですか ?
		- どこにでも、好きなものを提出してください(区別されません)
		- ▶ただし、一箇所には、4 つまでしかファイルが提出できない事に注意してください

## 試験 FAQ (4)

□試験 **FAQ (4)** 

出席票は、ボールペン書き ?

鉛筆でも OK です。学生番号がはっきりと読めるようにしてください

QQQQ-a.txt を保存しようとしたら、「何か混在している Yes/No」と尋かれた

どちらを選んでも問題ありませんが、基本は、「Yes(はい)」と答えてください

q.00 で、「千の位」って、1000 桁目 ?

いいえ、「千の位」は、下から 4 桁目です。

課題の提出って何時まで ?

本当は、今日の午前中までと伝えてありますが、今週中( 1 月 一杯 ) 迄、大丈夫

でも、それ以後は認められない:採点期日の問題があるので、無理。

## 試験 FAQ (5)

□ 試験 FAQ (5)

### QQQQ-a.txt の文字コードは、SJIS だが、UTF-8 にしなくてもよいのか ?

はい、SJIS のままで構いません。もちろん、UTF-8 でも構いません。

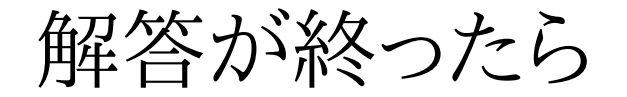

- 解答が終ったら
	- ファイルを提出して終了です
- 出席票は前に出してもよし、手渡しも可
	- 机の上に放置しておけば、後で回収に回ります
- □講議アンケートも忘れずに
- Windows Update (更新) は自宅に帰ってからやりましょう

PC を終了する時には「スリープ」を選ぶ

「更新してシャットダウン」を選んではいけない(時間がかかる)

## 試験 FAQ (6)

□試験 FAQ (6)

 $\circ$  q.10

Q. 答は積分結果だけでよいのですか ? また積分範囲は ?

A. 答だけでかいません、また、不定積分でこたえてください。

### QQQQ-a.txt

Q. サクラエディタで、保存しようとすると、「なにやらが混在する(yes/no)」ときかれる ??

A. Yes とこたえてください(No とこたえてもかまいません)

Q. 提出した結果を確認しようとすると文字化けするのですが... ?

**▶A. ファイルをダウロードして、サクラエディタで開きましょう** 

**▷Q.** 回答欄の <<>> って残すの?

A. 基本は消す事を想定していますが、残っていても問題ありません。

**▷ Q.** 提出ファイルの名前は ? (日付をいれなくてもよいですか ?)

A. はい、「QQQQ-a.txt」(QQQQ は学籍番号)で提出です。名前の変更は不要です。(他のファイルも同様です)その他

Q. トイレに行きたいのですが... ?

▶A. 黙って静かに教室を出て、用事すませたら、また、静かにもどってきてください(断る必要はありません)

# 試験 FAQ (7)

□ 試験 FAQ (7)

出席票

出席票は、机の上においておけば、回収します。

### 試験 FAQ (8)

□ 試験 FAQ (8)

Q.14 回答欄はありますが、問題がありません。どうしたらよいのでしょうか ?

すみません、こちらのミスです。これは、今回、答える必要はありません

Q.02 q02.tex の中の選択肢って、どれを選ぶのですか ?

**⊳ q02.tex を typeset し q02.pdf にすれば分ります** 

Excel 操作中にかたまってしまいました、どうしましょう ?

キーボード一番左上の [Esc] キーを押すと、戻って来る事があります。試してみましょうそれでも、ダメなら、手を挙げてください。見にゆきます。

Q.09 q09.docx の日付が 2019/01/22 になっていますが .. ?

▶そのままでもかまいませんし、2020/01/21 に修正してもかまいません